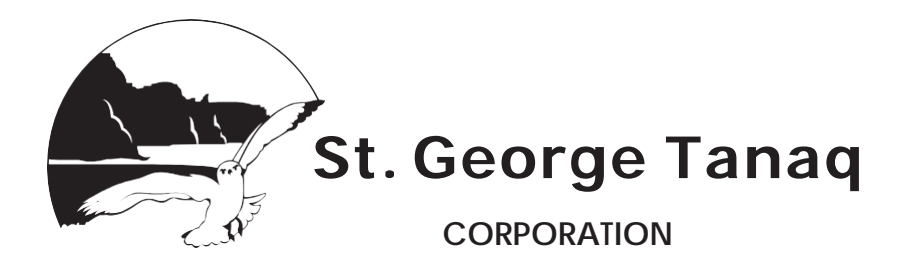

## **Authorization for Direct Deposit**

## **SHAREHOLDER INFORMATION**

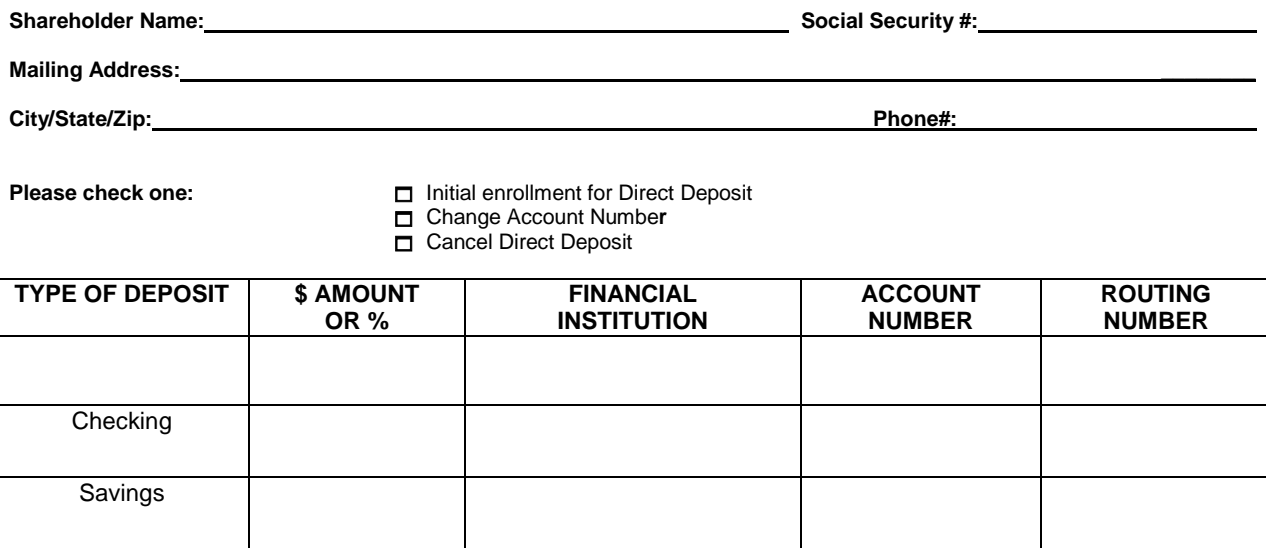

\*Items that are preceded with an asterisk are required before the direct deposit request can be completed.

## **A voided check or deposit slip must be attached to direct deposit authorization.**

I authorize deposit of my shareholder dividends or distribution to the financial institution I have indicated. The financial Institution is authorized to credit those deposits to the account(s) indicated. This authority will remain in effect until I have given notice of its termination. I understand that I must give advance notice to allow reasonable time for my instructions to be executed. If ever an incorrect amount should be entered into my account, I direct and authorize my financial institution and Employer to make the appropriate adjustment.

\_\_\_\_\_\_\_\_\_\_\_\_\_\_\_\_\_\_\_\_\_\_\_\_\_\_\_\_\_\_\_\_\_\_\_\_\_\_\_\_\_\_\_\_\_\_\_ \_\_\_\_\_\_\_\_\_\_\_\_\_\_\_\_\_\_\_\_\_\_\_\_\_\_\_\_\_\_\_\_ Signature Date Date of the Signature Date of the Signature Date of the Date of the Date of the Date of the Date of the Date of the Date of the Date of the Date of the Date of the Date of the Date of the Date of the Date of

**Other** 

**Please return completed form to** 

**St. George Tanaq Corp**

**3201 C Street Suite 602 Anch[orage, Alaska 9](mailto:hr@tanaq.com)9503 admin@tanaq.com** 

**Phone: 907-272-9886 Toll Free: 1-888-811-9886 Fax: 907-272-9855**